## **Contactos de padres/tutores**

Edite la información de los padres / tutores, luego agregue contactos adicionales de padres / tutores cuando sea necesario al oprimir [Agregar un contacto]. (El siguiente paso en el registro será ingresar a los Contactos de Emergencia que no sean los padres / tutores).

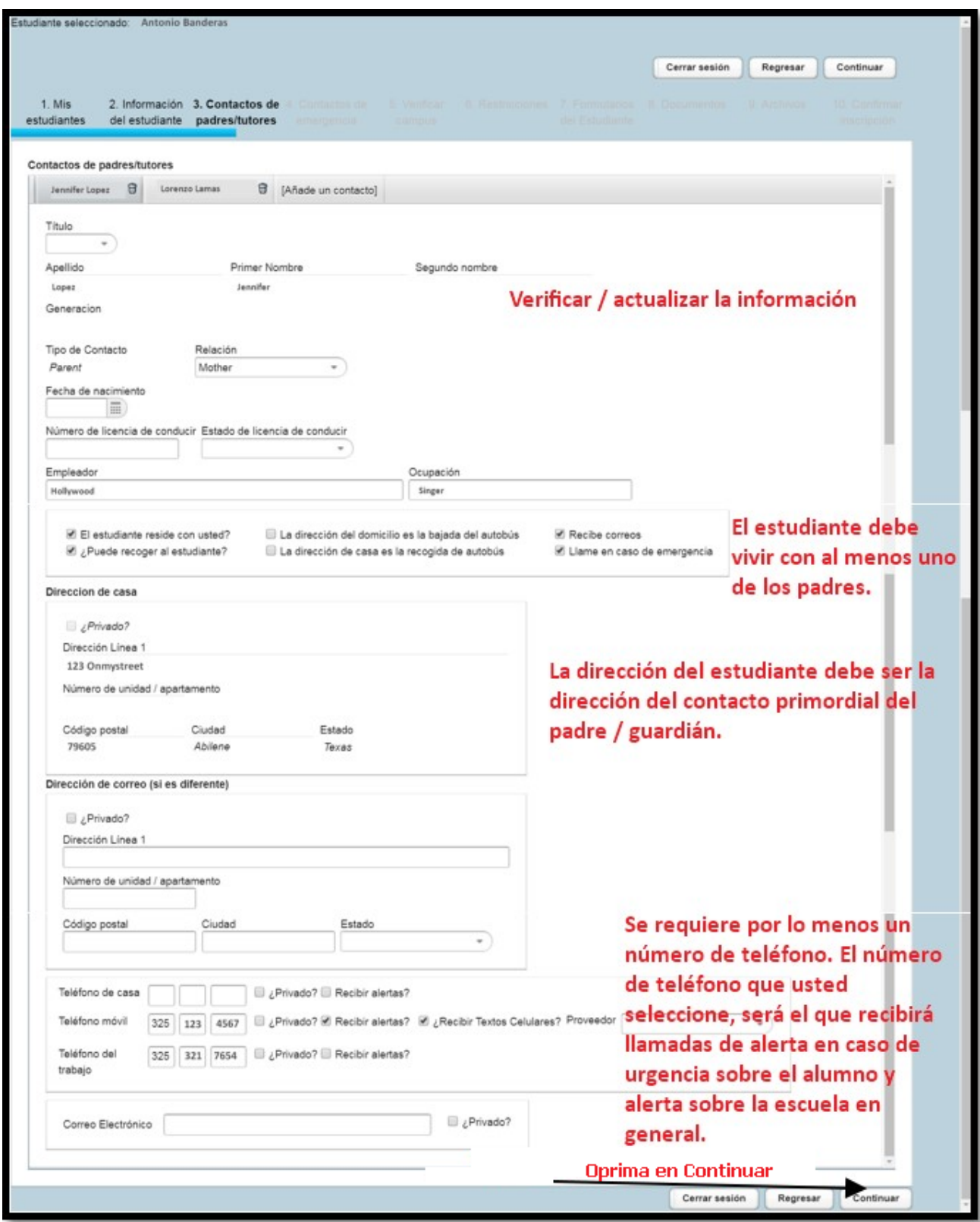